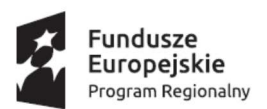

## M MAŁOPOLSKA

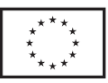

# Jak wypełnić wniosek o przyznanie stypendium? - Przewodnik Wnioskodawcy

"Regionalny Program Stypendialny" 10 Oś Priorytetowa Wiedza i kompetencje Działanie 10.1 Rozwój kształcenia ogólnego Poddziałanie 10.1.5 Wsparcie uczniów zdolnych Typ projektu A. regionalny program stypendialny dla uczniów szczególnie uzdolnionych Regionalnego Programu Operacyjnego Województwa Małopolskiego na lata 2014-2020

Kraków, wrzesień 2017

## **Spis tre***ś***ci**

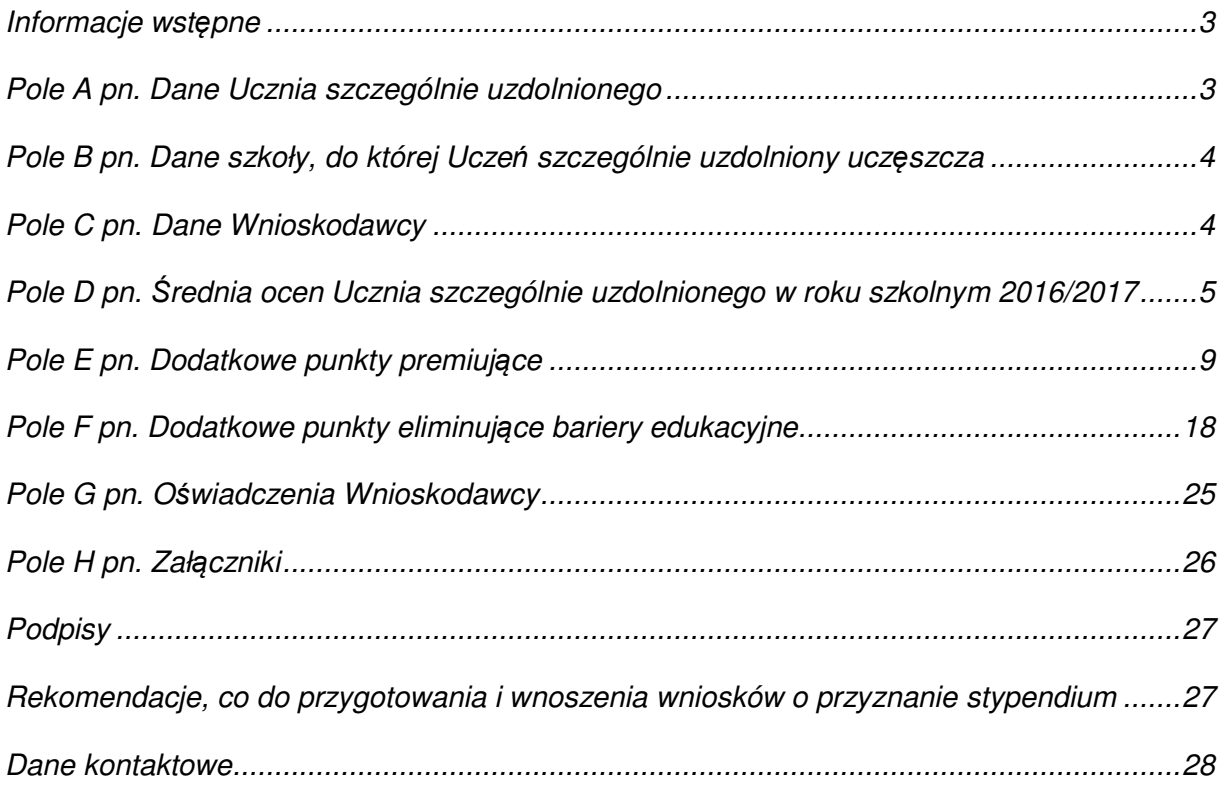

Informacje wst*ę*pne

Wniosek może zostać wypełniony **odręcznie (.pdf) lub komputerowo (.doc)**. **Wypełnieniu podlegają jedynie białe pola**. Szare pola (przeznaczone do wypełnienia) uzupełnia Departament Edukacji i Kształcenia Ustawicznego Urzędu Marszałkowskiego Województwa Małopolskiego.

#### Pole A pn. Dane Ucznia szczególnie uzdolnionego

- $\triangleright$  Pkt 1 pn. "*Nazwisko"* należy wpisać nazwisko Ucznia szczególnie uzdolnionego.
- **Ekt 2 pn. "Imię" należy wpisać imię Ucznia szczególnie uzdolnionego.**
- > Pkt 3 pn. "PESEL" Należy wpisać numer PESEL Ucznia szczególnie uzdolnionego. W przypadku wypełniania wniosku o stypendium komputerowo należy wybrać właściwe cyfry z listy rozwijanej. Przycisk listy rozwijanej pojawia się przy kliknięciu w podkreślnik "".

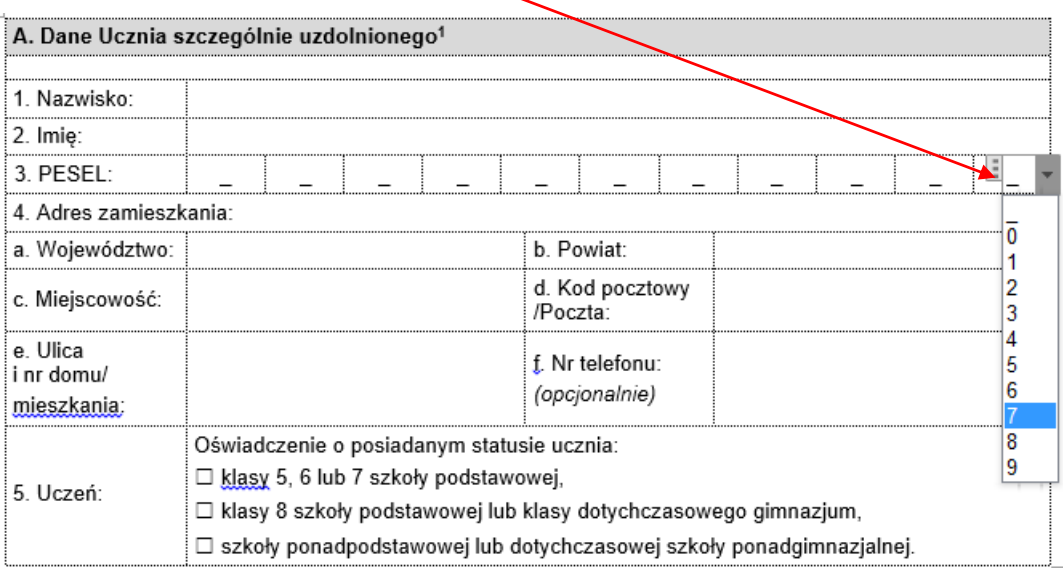

 $\triangleright$  Pkt 4 pn. "Adres zamieszkania" – w kolejnych punktach (od a do e) należy wpisać dane adresowe określające miejsce zamieszkania Ucznia szczególnie uzdolnionego. Numer telefonu podawany jest opcjonalnie, niemniej jednak mając na względzie usprawnienie postępowania w sprawie przyznania stypendium rekomenduje się wskazanie numeru telefonu kontaktowego.

**Wyjaśnienie:** Zgodnie z Regulaminem wsparcia uczniów szczególnie uzdolnionych (…) (Dz. Urz. Woj. Małopolskiego z 2017 r., poz. 5511) przez miejsce zamieszkania Ucznia szczególnie uzdolnionego należy rozumieć miejsce zamieszkania w znaczeniu określonym w ustawie z dnia 23 kwietnia 1964 r. Kodeks cywilny (dalej jako: kc). Art. 25 kc miejscem zamieszkania osoby fizycznej jest miejscowo*ść*, w której osoba ta przebywa z zamiarem stałego pobytu. Natomiast art. 26 § 1 kc stanowi, *ż*e miejscem zamieszkania dziecka pozostaj*ą*cego pod władz*ą* rodzicielsk*ą* jest miejsce zamieszkania rodziców albo tego z rodziców, któremu wył*ą*cznie przysługuje władza rodzicielska lub któremu zostało powierzone wykonywanie władzy rodzicielskiej. Zgodnie za*ś* z § 2 ww. artykułu je*ż*eli władza rodzicielska przysługuje na równi obojgu rodzicom maj*ą*cym osobne miejsce zamieszkania, miejsce zamieszkania dziecka jest u tego z rodziców, u którego dziecko stale przebywa. Je*ż*eli dziecko nie przebywa stale u *ż*adnego z rodziców, jego miejsce zamieszkania okre*ś*la s*ą*d opieku*ń*czy. Art. 27 kc stanowi, *ż*e miejscem zamieszkania osoby pozostaj*ą*cej pod opiek*ą* jest miejsce zamieszkania opiekuna. Zgodnie za*ś* z art. 28 kc mo*ż*na mie*ć* tylko jedno miejsce zamieszkania.

> Pkt 5 pn. "Uczeń" obejmuje oświadczenie, co do posiadanego statusu ucznia – należy zaznaczyć kwadrat przy właściwej odpowiedzi. W przypadku wypełniania wniosku komputerowo zaznaczenie właściwej odpowiedzi następuje poprzez najechanie kursorem na kwadrat oraz kliknięcie lewym klawiszem myszy (pole typu "checkbox").

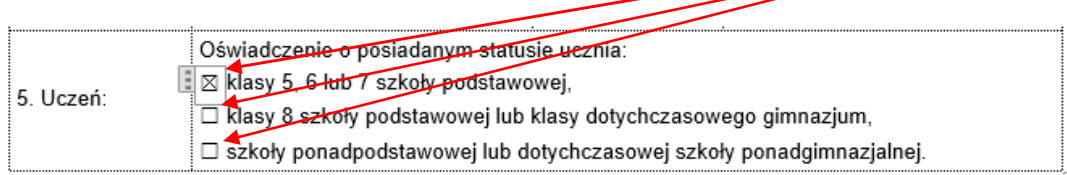

#### Pole B pn. Dane szkoły, do której Ucze*ń* szczególnie uzdolniony ucz*ę*szcza

W kolejnych punktach (od 1 do 7) należy wpisać dane teleadresowe szkoły, do której Uczeń szczególnie uzdolniony uczęszcza.

#### Pole C pn. Dane Wnioskodawcy

- Pkt 1 pn. "Wnioskodawc*ą* jest" należy określić, kim jest Wnioskodawca tj. czy jest nim Uczeń mający pełną zdolność do czynności prawnych czy też rodzic lub opiekun prawny Ucznia uprawniony do jego reprezentacji (rodzic, któremu przysługuje władza rodzicielska).
- > Pkt 2 pn. "Nazwisko" należy wypełnić o ile Wnioskodawcą jest rodzic lub opiekun prawny Ucznia szczególnie uzdolnionego. W polu tym należy wpisać nazwisko rodzica lub opiekuna prawnego występującego z wnioskiem w imieniu niepełnoletniego dziecka (Ucznia szczególnie uzdolnionego).
- > Pkt 3 pn. "*Imię"* należy wypełnić o ile Wnioskodawcą jest rodzic lub opiekun prawny Ucznia szczególnie uzdolnionego. W polu tym należy wpisać imię rodzica lub opiekuna prawnego występującego z wnioskiem w imieniu niepełnoletniego dziecka (Ucznia szczególnie uzdolnionego).
- > Pkt 4 pn. "Adres do korespondencji" należy wypełnić o ile Wnioskodawcą jest rodzic lub opiekun prawny Ucznia szczególnie uzdolnionego bądź adres do korespondencji Ucznia szczególnie uzdolnionego jest inny niż adres zamieszkania wskazany w pkt. 4 pola A pn. "Adres zamieszkania".

 Pkt 5 pn. "O*ś*wiadczenie o sposobie dor*ę*cze*ń* korespondencji" należy wypełnić poprzez odhaczenie pola "checkbox" przy wybranej odpowiedzi. Pole "checkbox" odhacza się poprzez najechanie kursorem na kwadrat i klikniecie lewym klawiszem myszy.

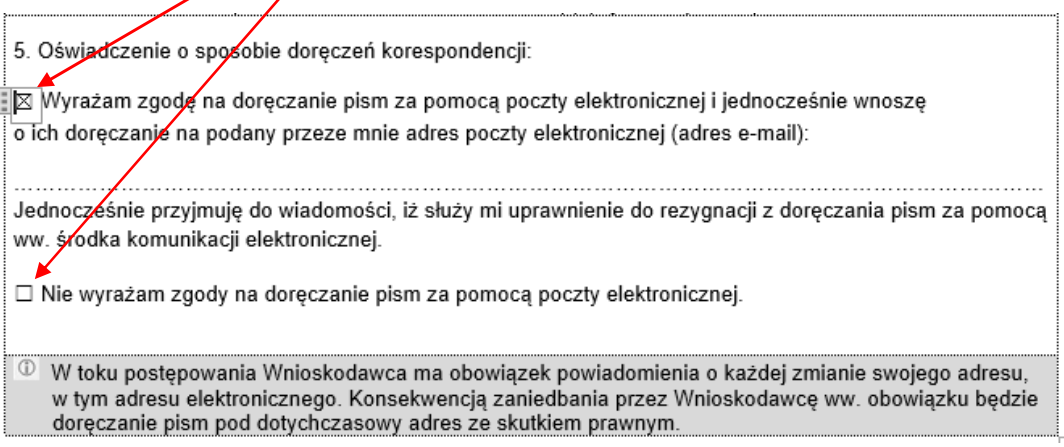

W przypadku wyrażenia zgody na doręczanie pism za pomocą poczty elektronicznej należy podać adres e-mail.

### Pole D pn. *Ś*rednia ocen Ucznia szczególnie uzdolnionego w roku szkolnym 2016/2017

Pole D należy wypełnić w sposób wskazany poniżej oraz dołączyć do wniosku o przyznanie stypendium kopię świadectwa szkolnego za rok szkolny 2016/2017 lub zaświadczenie o średniej ocen z przedmiotów z zakresu kształcenia ogólnego oraz z przedmiotów przyrodniczych, informatycznych, języków obcych nowożytnych, matematyki i przedsiębiorczości.

 Pkt 1 pn. "*Ś*rednia arytmetyczna ocen z przedmiotów z zakresu kształcenia ogólnego" należy wypełnić poprzez wskazanie średniej arytmetycznej ocen wyliczonej z przedmiotów obowiązkowych, dla których została określona podstawa programowa kształcenia ogólnego, o ile ich realizacja została przewidziana w roku szkolnym 2016/2017.

**Wyjaśnienie:** Przedmiotami obowiązkowymi w roku szkolnym 2016/2017 były zajęcia edukacyjne, o których mowa w Rozporządzenie Ministra Edukacji Narodowej z dnia 7 lutego 2012 r. w sprawie ramowych planów nauczania w szkołach publicznych (Dz. U. 2012. 204, z późn. zm.), zaś podstawę programową określało Rozporządzenie Ministra Edukacji Narodowej z dnia 27 sierpnia 2012 r. w sprawie podstawy programowej wychowania przedszkolnego oraz kształcenia ogólnego w poszczególnych typach szkół (Dz. U. 2012. 977, z późn. zm.).

Przedmiotami z zakresu kształcenia ogólnego, w oparciu o które nale*ż*y wyliczy*ć ś*redni*ą* arytmetyczn*ą* s*ą* odpowiednio w:

- **szkole podstawowej:** - język polski,

- j ęzyk obcy nowo żytny,
- ❖ muzyka,
- $\div$  plastyka,
- ❖ plastyka,<br>❖ historia i społeczeństwo,
- ❖ przyroda,<br>❖ matematy
- $\div$  matematyka,
- $\div$  zajęcia komputerowe,<br>  $\div$  zajecia techniczne,
- 
- ❖ zajęcia techniczne,<br>❖ wychowanie fizyczne.

## **\*** szkole gimnazjalnej:<br>• iezvk polski.

- ❖ język polski,
- dwa języki obce nowo żytne,
- ❖ muzyka, ❖ muzyka,<br>❖ plastvka.
- ❖ plastyka,<br>❖ historia.
- 
- ❖ historia,<br>❖ wiedza o społeczeństwie,
- ❖ geografia,<br>❖ biologia.
- ❖ biologia,<br>❖ chemia.
- ❖ chemia,<br>❖ fizvka.
- 
- ❖ fizyka,<br>❖ matem ❖ matematyka,<br>❖ informatyka.
- 
- $\div$  informatyka,<br> $\div$  wychowanie fizyczne,
- ❖ wychowanie fizyczne,<br>❖ edukacja dla bezpieczeństwa,
- zaj ęcia artystyczne,
- zaj ęcia techniczne.

## - **liceum ogólnokształc ącym** oraz **technikum**:

- j ęzyk polski,
- dwa j ęzyki obce nowo żytne,
- ❖ wiedza o kulturze,<br>❖ historia muzyki.
- $\div$  historia muzyki,<br> $\div$  historia sztuki,
- ❖ historia sztuki,<br>❖ iezvk łaciński i
- ❖ język łaciński i kultura antyczna,<br>❖ filozofia.
- $\div$  filozofia,<br> $\div$  historia.
- ❖ historia,<br>❖ wiedza c
- ❖ wiedza o społeczeństwie,<br>❖ podstawy przedsiebiorczo
- podstawy przedsiębiorczości, -
- $\div$  geografia,
- $\div$  biologia,
- ❖ chemia,<br>❖ fizvka.
- 
- ❖ fizyka,<br>❖ matem ❖ matematyka,<br>❖ informatyka.
- $\div$  informatyka,
- $\cdot$  wychowanie fizyczne,
- $\div$  edukacja dla bezpieczeństwa,<br> $\div$  zajecia artystyczne,
- 
- ❖ zajęcia artystyczne,<br>❖ historia i społeczeńs ❖ historia i społeczeństwo,<br>❖ ekonomia w praktvce.
- $\div$  ekonomia w praktyce,
- ❖ przyroda.
- **zasadniczej szkole zawodowej**:
- język polski,
- język obcy nowożytny,
- historia,
- wiedza o społeczeństwie,
- podstawy przedsiębiorczości,
- geografia,
- biologia,
- chemia,
- fizyka,
- matematyka,
- informatyka,
- wychowanie fizyczne,
- edukacja dla bezpieczeństwa.

Wykaz przedmiotów został udost*ę*pniony pod adresem: https://www.malopolska.pl/dla-mieszkanca/praca-i-edukacja/regionalny-programstypendialny.

W przypadku wypełniania wniosku o przyznanie stypendium komputerowo należy wybrać z listy rozwijanej odpowiednie wartości liczbowe w kolejnych polach.

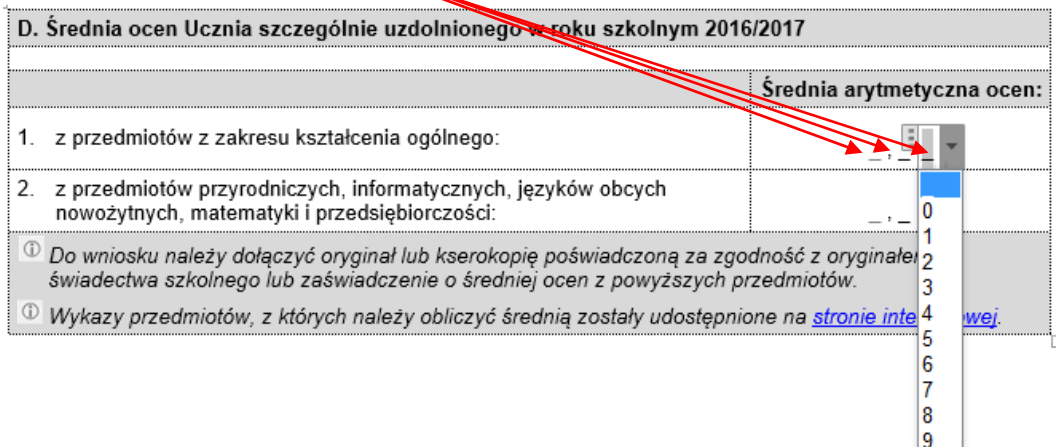

 Pkt 2 pn. "*Ś*rednia arytmetyczna ocen z przedmiotów przyrodniczych, informatycznych, j*ę*zyków obcych nowo*ż*ytnych, matematyki i przedsi*ę*biorczo*ś*ci" należy wypełnić poprzez wskazanie średniej arytmetycznej ocen wyliczonej z obowiązkowych przedmiotów przyrodniczych, informatycznych, języków obcych nowożytnych, matematyki i przedsiębiorczości, dla których została określona podstawa programowa kształcenia ogólnego, o ile ich realizacja została przewidziana w roku szkolnym 2016/2017.

**Wyjaśnienie:** Przedmiotami, w oparciu o które nale*ż*y wyliczy*ć* przedmiotow*ą ś*redni*ą* arytmetyczn*ą* s*ą* odpowiednio w:

## - **szkole podstawowej**:

- język obcy nowożytny,
- przyroda,
- matematyka,
- zajęcia komputerowe.
- **szkole gimnazjalnej**:
	- dwa języki obce nowożytne,
- geografia,
- biologia,
- chemia,
- fizyka,
- matematyka,
- informatyka.

## - **liceum ogólnokształcącym oraz technikum**:

- dwa języki obce nowożytne,
- podstawy przedsiębiorczości,
- geografia,
- biologia,
- chemia,
- fizyka,
- matematyka,
- informatyka,
- ekonomia w praktyce,
- przyroda.

## - **zasadnicza szkoła zawodowa**:

- język obcy nowożytny,
- podstawy przedsiębiorczości,
- geografia,
- biologia,
- chemia,
- fizyka,
- matematyka,
- informatyka.

#### Wykaz przedmiotów został udost*ę*pniony pod adresem:

https://www.malopolska.pl/dla-mieszkanca/praca-i-edukacja/regionalny-programstypendialny.

W przypadku wypełniania wniosku o przyznanie stypendium komputerowo należy wybrać z listy rozwijanej odpowiednie wartości liczbowe w kolejnych polach.

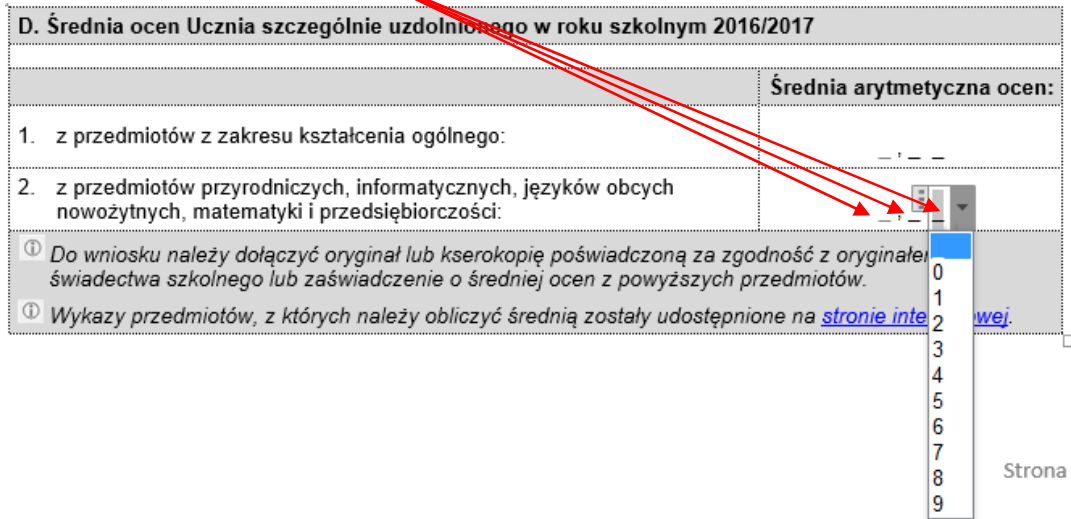

> Pkt 1 pn. "Konkursy i olimpiady" należy wypełnić poprzez zaznaczenie/odhaczenie kwadratu (pola "checkbox") przy właściwej odpowiedzi.

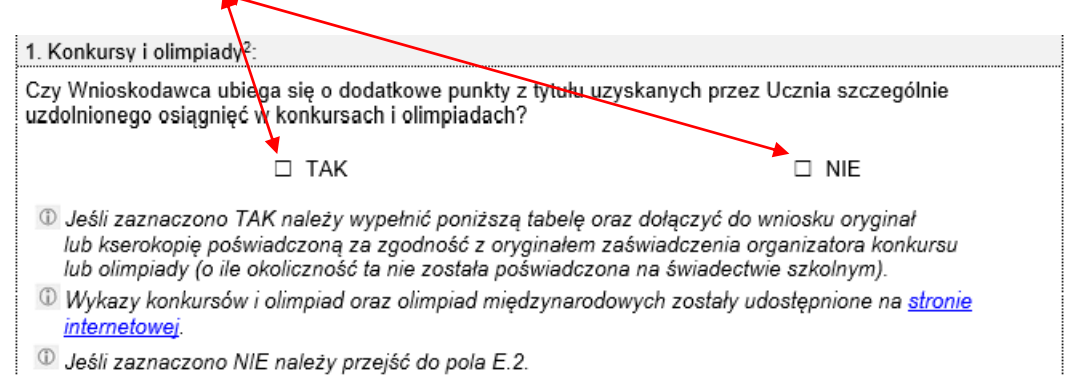

W przypadku komputerowego wypełniania wniosku - pole "checkbox" odhacza się poprzez najechanie kursorem myszy i kliknięcie lewym jej klawiszem na "kwadrat". Jeśli zaznaczono odpowiedź "TAK" należy wypełnić poniższą tabelę – odpowiednio w części dotyczącej konkursów i olimpiad, w tym olimpiad międzynarodowych oraz dołączyć do wniosku o przyznanie stypendium kopię zaświadczenia organizatora konkursu lub olimpiady (o ile okoliczność ta nie została poświadczona na świadectwie szkolnym).

Punktowane będą osiągnięcia z następujących lat szkolnych: 2014/2015, 2015/2016 oraz 2016/2017.

Punkty za osiągnięcia w konkursach i/lub olimpiadach w ww. latach szkolnych i z kilku przedmiotów sumują się.

**Wyjaśnienie:** Pod uwag*ę* brane s*ą* osi*ą*gni*ę*cia w:

## - **konkursach**:

- ❖ Konkurs Wiedzy Obywatelskiej i Ekonomicznej – organizowany przez kuratora oświaty na podstawie zawartych porozumień,
- Małopolski Konkurs Matematyczny organizowany przez kuratora oświaty,
- Małopolski Konkurs z Fizyki organizowany przez kuratora oświaty,
- Małopolski Konkurs Biologiczny organizowany przez kuratora oświaty,
- Małopolski Konkurs Geograficzny organizowany przez kuratora oświaty,
- Małopolski Konkurs Chemiczny organizowany przez kuratora oświaty,
- Konkurs informatyczny Małopolskie Baltie organizowany przez kuratora oświaty,
- Konkurs informatyczny "Rozwiązywanie problemów z wykorzystaniem komputera" – organizowany przez kuratora oświaty,
- Konkurs przyrodniczy "Skarby przyrody i ich ochrona" organizowany przez kuratora oświaty,
- Małopolski Konkurs Języka Angielskiego organizowany przez kuratora oświaty,
- Małopolski Konkurs Języka Niemieckiego organizowany przez kuratora oświaty,
- Małopolski Konkurs Języka Francuskiego organizowany przez kuratora oświaty,

❖ Konkurs Języka Hiszpańskiego "Hiszpania – kraj kontrastów" – organizowany przez kuratora oświaty.

## - **olimpiadach**:

- ❖ Olimpiada Geograficzna – Polskie Towarzystwo Geograficzne w Warszawie,
- Olimpiada Biologiczna Polskie Towarzystwo Przyrodników w Krakowie,
- Olimpiada Chemiczna Polskie Towarzystwo Chemiczne w Warszawie,
- Olimpiada Fizyczna Polskie Towarzystwo Fizyczne w Warszawie,
- Olimpiada Matematyczna Gimnazjalistów / Olimpiada Matematyczna Juniorów – Stowarzyszenie na Rzecz Edukacji Matematycznej w Warszawie,
- ❖ Olimpiada Matematyczna – Stowarzyszenie na Rzecz Edukacji Matematycznej w Warszawie,
- Olimpiada Informatyczna Gimnazjalistów Stowarzyszenie Talent w Gdyni,
- Olimpiada Informatyczna Fundacja Rozwoju Informatyki w Warszawie,
- Olimpiada Cyfrowa Fundacja Nowoczesna Polska,
- Olimpiada Języka Angielskiego dla Gimnazjalistów Wyższa Szkoła Języków Obcych im. Samuela Lindego w Poznaniu,
- Olimpiada Języka Angielskiego Wyższa Szkoła Języków Obcych im. Samuela Lindego w Poznaniu,
- Olimpiada Języka Francuskiego PROF-EUROPE Stowarzyszenie Nauczycieli Języka Francuskiego w Polsce,
- Olimpiada Języka Białoruskiego Uniwersytet Warszawski, Katedra Białorutenistyki,
- Ogólnopolska Olimpiada Języka Niemieckiego Wyższa Szkoła Języków Obcych im. Samuela Lindego w Poznaniu,
- Olimpiada Języka Rosyjskiego Uniwersytet Warszawski, Wydział Lingwistyki Stosowanej,
- Olimpiada Języka Hiszpańskiego Polskie Towarzystwo Neofilologiczne,
- Olimpiada z Astronomii i Astrofizyki Planetarium i Obserwatorium Astronomiczne im. Mikołaja Kopernika w Chorzowie,
- Olimpiada Lingwistyki Matematycznej Uniwersytet Wrocławski, Wydział Matematyki i Informatyki,
- Olimpiada Przedsiębiorczości Fundacja Promocji i Akredytacji Kierunków Ekonomicznych w Warszawie,
- Olimpiada Wiedzy o Biznesie i Innowacjach Stowarzyszenie Instytut Nowych Technologii.

Wykaz konkursów i olimpiad z przedmiotów przyrodniczych, informatycznych, języków obcych nowożytnych, matematyki i przedsiębiorczości został udost*ę*pniony na stronie internetowej https://www.malopolska.pl/dlamieszkanca/praca-i-edukacja/regionalny-program-stypendialny.

UWAGA: W przypadku olimpiad i konkursów niewskazanych w wykazie dopuszcza si*ę* mo*ż*liwo*ść* przyznania punktów, o ile Wnioskodawca udowodni, *ż*e konkurs lub olimpiada, w której brał udział, został przeprowadzony w oparciu o przepisy wydane przez ministra wła*ś*ciwego ds. edukacji t.j. Rozporz*ą*dzenie Ministra Edukacji Narodowej i Sportu z 29 stycznia 2002 r. w sprawie organizacji oraz sposobu przeprowadzania konkursów, turniejów i olimpiad (Dz. U. z 2002 r., nr 13, poz. 125, z pó*ź*n. zm.).

## - **olimpiadach międzynarodowych**:

- Międzynarodowa Olimpiada Geograficzna International Geography Olympiad (iGeo):
	- > 12th International Geography Olympiad (iGeo), Tver, Russia, 11-17.08.2015
	- > 13th International Geography Olympiad (iGeo), Beijing, China, 16-22.08.2016
	- 14th International Geography Olympiad (iGeo), Belgrade, Serbia, 2-8.08.2017
- Bałtycka Olimpiada Geograficzna Baltic Regional Geography Olympiad (Baltic iGeo):
	- II Baltic Regional Geography Olympiad (Baltic iGeo), Valmiera, Latvia, 26-29.06.2015
	- > III Baltic Regional Geography Olympiad (Baltic iGeo), Dyneburg (Daugavpils), Latvia, 27.06-1.07.2016
	- IV Baltic Regional Geography Olympiad (Baltic iGeo), Klaipėda, Lithuania, 25-30.06.2017
- Międzynarodowa Olimpiada Biologiczna International Biology Olympiad (IBO):
	- 26th International Biology Olympiad (IBO), Aarhus, Denmark, 12-19.07.2015
	- 27th International Biology Olympiad (IBO), Hanoi, Vietnam, 17-24.07.2016
	- 28th International Biology Olympiad (IBO), Coventry, United Kingdom, 23-30.07.2017
- Międzynarodowa Olimpiada Chemiczna International Chemistry Olympiad (IChO):
	- 47th International Chemistry Olympia (IChO), Baku, Azerbaijan, 20-29.07.2015
	- 48th International Chemistry Olympiad (IChO), Tbilisi, Georgia, 23.07-1.08.2016
	- 49th International Chemistry Olympiad (IChO), Nakhon Pathom, Thailand, 6-15.07.2017
- Międzynarodowa Olimpiada Fizyczna International Physics Olympiad (IPhO):
	- XLVI International Physics Olympiad (IPhO), Mumbai, India, 4-13.07.2015
	- XLVII International Physics Olympiad (IPhO), Zurich, Switzerland-Liechtenstein, 10-18.07.2016
	- XLVIII International Physics Olympiad (IPhO), Yogyakarta, Indonesia, 16-24.07.2017
- Międzynarodowa Olimpiada z Astronomii i Astrofizyki International Olimpiad on Astronomy and Astrophysics (IOAA):
	- $\triangleright$  9th International Olimpiad on Astronomy and Astrophysics (IOAA), Magelang, Indonesia, 26.07-4.08.2015
	- $\geq$  10th International Olimpiad on Astronomy and Astrophysics (IOAA), Bhubaneswar, India, 9-19.12.2016
- Międzynarodowa Olimpiada Astronomiczna International Astronomy Olympiad (IAO):
- XIX International Astronomy Olympiad (IAO), Bishkek-Cholpon-Ata, Kyrgyzstan, 12-21.10.2014
- XX International Astronomy Olympiad (IAO), Kazan Tatarstan, Russia, 15-23.10.2015
- XXI International Astronomy Olympiad (IAO), Smolyan-Pamporovo, Bulgaria, 5-13.10.2016
- Międzynarodowa Młodzieżowa Olimpiada Przyrodnicza International Junior Science Olympiad (IJSO):
	- 11th International Junior Science Olympiad (IJSO), Mendoza, Argentina, 2-11.12.2014
	- 12th International Junior Science Olympiad (IJSO), Daegu, South Korea, 2-11.12.2015
	- 13th International Junior Science Olympiad (IJSO), Bali, Indonesia, 2-11.12.2016
- Międzynarodowa Olimpiada Nauk Przyrodniczych International Earth Science Olympiad (IESO):
	- 8th International Earth Science Olympiad (IESO), Cantabria, Spain, 22-29.09.2014
	- 9th International Earth Science Olympiad (IESO), Poços de Caldas – Minas Gerais – Brazil, 13-20.09.2015
	- 10th International Earth Science Olympiad (IESO), Mie, Japan, 20-27.08.2016
	- 11th International Earth Science Olympiad (IESO), Côte d'Azur, France, 22-29.08.2017
- Międzynarodowa Olimpiada Informatyczna International Olympiad in Informatics (IOI):
	- 27th International Olympiad in Informatics (IOI), Almaty, Kazakhstan, 26.07-2.8.2015
	- 28th International Olympiad in Informatics (IOI), Kazan, Russia, 12-19.08.2016
	- 29th International Olympiad in Informatics (IOI), Tehran, Iran, 28.07-4.08.2017
- Bałtycka Olimpiada Informatyczna Baltic Olympiad in Informatics (BOI):
	- Baltic Olympiad in Informatics (BOI), Warsaw, Poland, 30.04-1.05.2015
	- ▶ Baltic Olympiad in Informatics (BOI), Helsinki, Finland, 11-15.05.2016
	- ▶ Baltic Olympiad in Informatics (BOI), Bergen, Norway, 25-30.04.2017
- Olimpiada Informatyczna Krajów Europy Środkowej Central European Olympiad In Informatics (CEOI):
	- 22nd Central European Olympiad In Informatics (CEOI), Brno, Czech Republic, 29.06-4.07.2015
	- 23rd Central European Olympiad In Informatics (CEOI), Piatra-Neamt, România, 18-23.07.2016
	- 24th Central European Olympiad In Informatics (CEOI), Ljubljana, Slovenia, 10-15.07.2017
- Bałkańska Młodzieżowa Olimpiada Informatyczna Junior Balkan Olympiad in Informatics (JBOI):
	- 9th Junior Balkan Olympiad in Informatics (JBOI), Ohrid, Macedonia, 14-19.09.2015
	- 10th Junior Balkan Olympiad in Informatics (JBOI), Skopje, Macedonia, 17-22.09.2016
- Międzynarodowa Olimpiada Lingwistyczna International Linguistics Olympiad (IOL):
	- 13th International Linguistics Olympiad (IOL), Blagoevgrad, Bulgaria, 20-24.07.2015
	- > 14th International Linguistics Olympiad (IOL), Mysore, India, 25-29.07.2016
	- > 15th International Linguistics Olympiad (IOL), Dublin, Ireland, 31.07-4.08.2017
- Międzynarodowa Olimpiada Matematyczna International Mathematical Olympiad (IMO):
	- 56th International Mathematical Olympiad (IMO), Chiang Mai, Thailand, 4-16.7.2015
	- 57th International Mathematical Olympiad (IMO), Hong Kong, 6-16.7.2016
	- 58th International Mathematical Olympiad (IMO), Rio de Janeiro, Brazil, 12-23.7.2017
- Zawody Matematyczne Państw Bałtyckich (Baltic Way) Baltic Way Mathematical Team Contest:
	- > Baltic Way Mathematical Team Contest, Vilnius, Lithuania, 6-10.11.2014
	- > Baltic Way Mathematical Team Contest, Stockholm, Sweden, 5-9.11.2015
	- ▶ Baltic Way Mathematical Team Contest, Oulu, Finland, 3-7.11.2016
- Europejska Olimpiada Matematyczna dla Dziewcząt European Girls' Mathematical Olympiad (EGMO):
	- 4th European Girls' Mathematical Olympiad (EGMO), Minsk, Belarus, 14-20.04.2015
	- 5th European Girls' Mathematical Olympiad (EGMO), Busteni, Romania, 10-16.04.2016
	- 6th European Girls' Mathematical Olympiad (EGMO), Zürich, Switzerland, 6-12.04.2017
- Środkowoeuropejskie Zawody Matematyczne International Competition – Middle European Mathematical Olympiad (MEMO):
	- $\triangleright$  9th International Competition Middle European Mathematical Olympiad (MEMO), Koper, Slovenia, 25-31.08.2015
	- $\triangleright$  10th International Competition Middle European Mathematical Olympiad (MEMO), Vöcklabruck, Austria, 22-28.08.2016
	- $\geq 11$ th International Competition Middle European Mathematical Olympiad (MEMO), Vilnius, Lithuania, 21-27.08.2017

Wykaz olimpiad międzynarodowych z przedmiotów przyrodniczych, informatycznych, języków obcych nowożytnych, matematyki i przedsiębiorczości został udost*ę*pniony na stronie internetowej https://www.malopolska.pl/dlamieszkanca/praca-i-edukacja/regionalny-program-stypendialny.

Sposób wypełnienie tabeli w części dotyczącej **konkursów:** 

W kolumnie pn. "Nazwa konkursu organizowanego na podstawie wła*ś*ciwych przepisów prawa" należy wskazać nazwę konkursu, a w przypadku wypełniania wniosku o przyznanie stypendium komputerowo należy wybrać z listy rozwijanej właściwą nazwę.

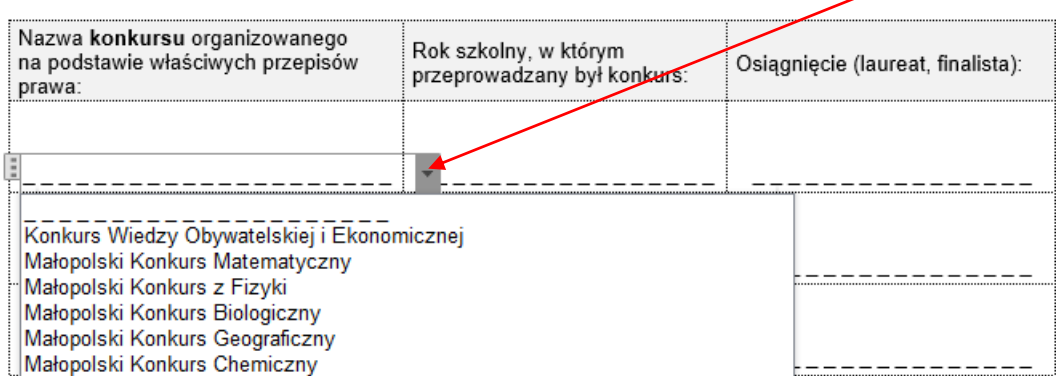

W kolumnie pn. "Rok szkolny, w którym przeprowadzany był konkurs" należy wpisać właściwy rok szkolny w formacie rrrr/rrrr, a w przypadku wypełniania wniosku o przyznanie stypendium komputerowo należy wybrać z listy rozwijanej właściwy rok szkolny.

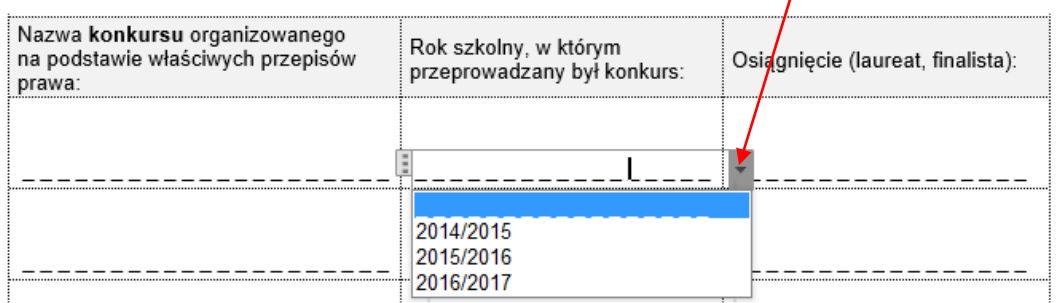

W kolumnie pn. "Osi*ą*gni*ę*cie (laureat, finalista)" należy wpisać rodzaj osiągnięcia Ucznia szczególnie uzdolnionego, a w przypadku wypełniania wniosku o przyznanie stypendium komputerowo należy wybrać właściwą odpowiedź z listy rozwijanej.

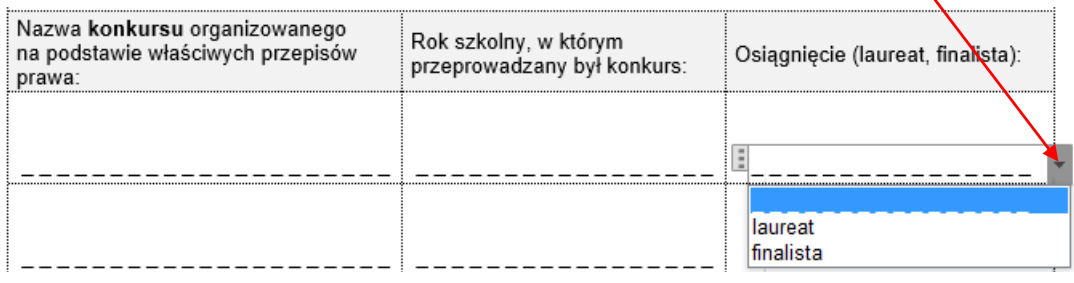

### Sposób wypełnienie tabeli w części dotyczącej **olimpiad:**

W kolumnie pn. "Nazwa olimpiady organizowanej na podstawie wła*ś*ciwych przepisów prawa" należy wskazać nazwę olimpiady, a w przypadku wypełniania wniosku o przyznanie stypendium komputerowo należy wybrać z listy rozwijanej właściwą nazwę.

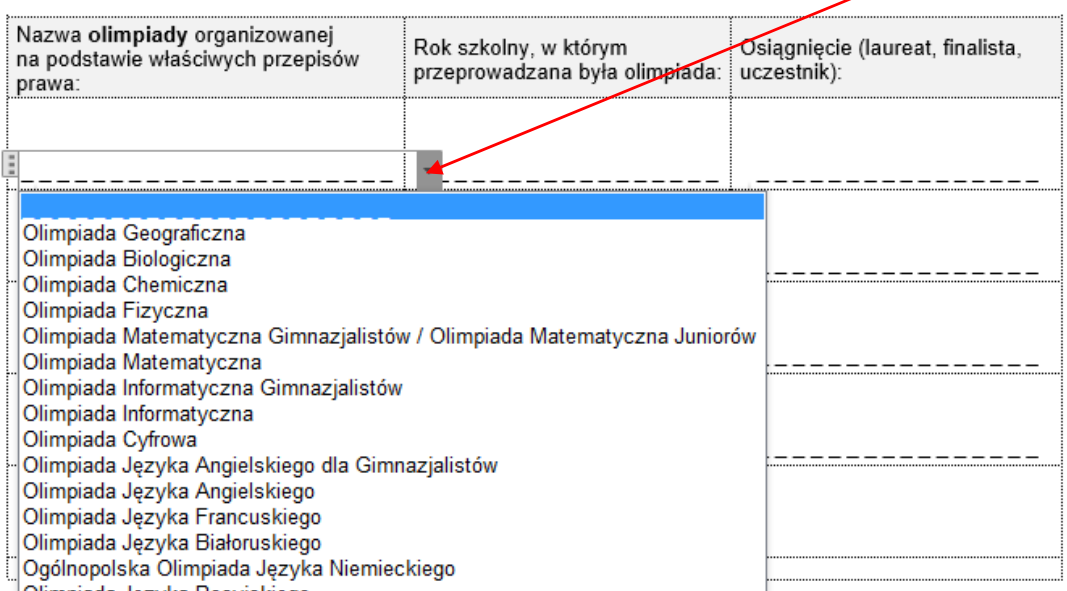

W kolumnie pn. "Rok szkolny, w którym przeprowadzana była olimpiada" należy wpisać właściwy rok szkolny w formacie rrrr/rrrr, a w przypadku wypełniania wniosku o przyznanie stypendium komputerowo należy wybrać z listy rozwijanej właściwy rok szkolny.

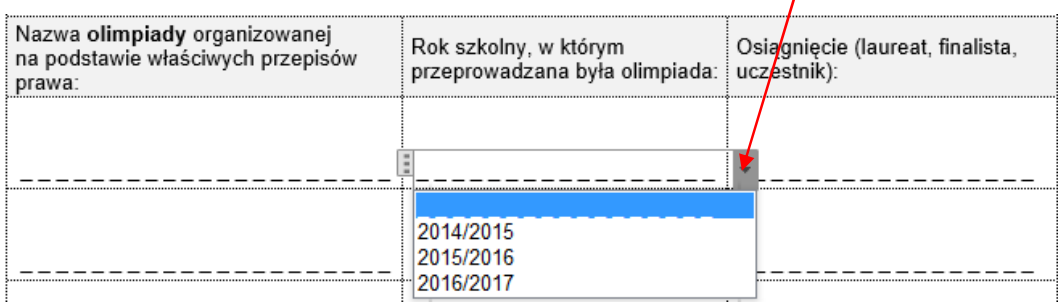

W kolumnie pn. "Osi*ą*gni*ę*cie (laureat, finalista, uczestnik)" należy wpisać rodzaj osiągnięcia Ucznia szczególnie uzdolnionego, a w przypadku wypełniania wniosku o przyznanie stypendium komputerowo należy wybrać właściwą odpowiedź z listy rozwijanej.

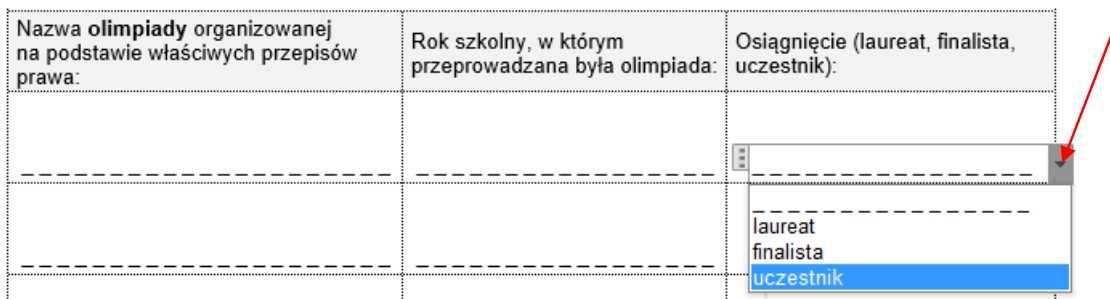

Sposób wypełnienie tabeli w części dotyczącej **olimpiad międzynarodowych:** 

W kolumnie pn. "Nazwa olimpiady mi*ę*dzynarodowej" należy wskazać nazwę olimpiady, a w przypadku wypełniania wniosku o przyznanie stypendium komputerowo należy wybrać z listy rozwijanej właściwą nazwę.

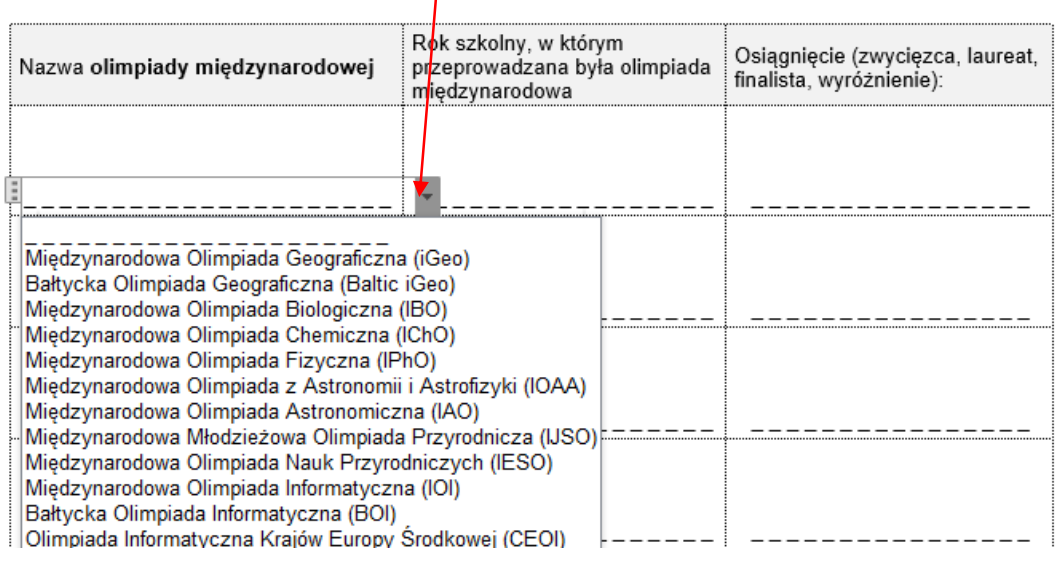

W kolumnie pn. "Rok szkolny, w którym przeprowadzana była olimpiada mi*ę*dzynarodowa" należy wpisać właściwy rok szkolny w formacie rrrr/rrrr, a w przypadku wypełniania wniosku o przyznanie stypendium komputerowo należy wybrać z listy rozwijanej właściwy rok szkolny.

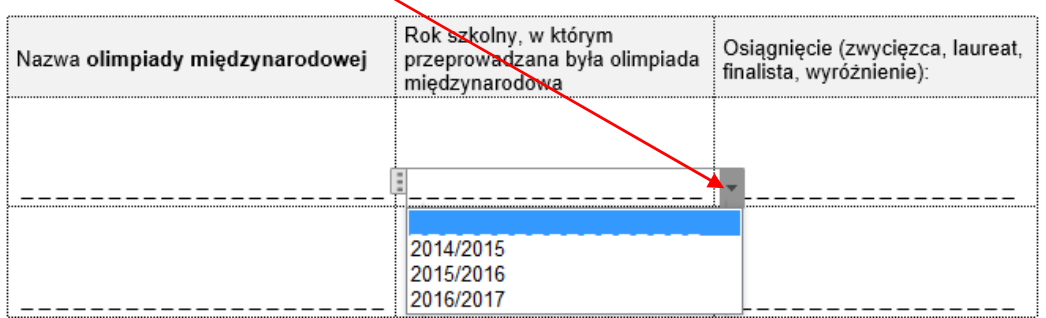

W kolumnie pn. "Osi*ą*gni*ę*cie (zwyci*ę*zca, laureat, finalista, wyró*ż*nienie)" należy wpisać rodzaj osiągnięcia Ucznia szczególnie uzdolnionego, a w przypadku wypełniania wniosku o przyznanie stypendium komputerowo należy wybrać właściwą odpowiedź z listy rozwijanej.

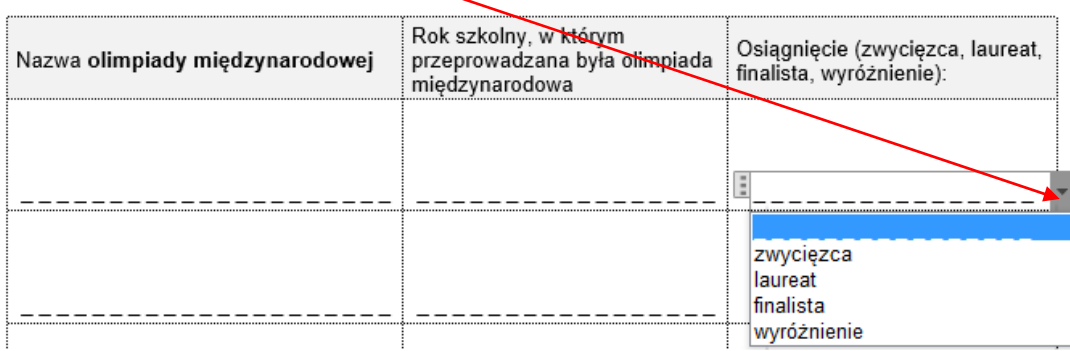

 Pkt 2 pn. "Niestandardowe formy kształcenia" należy wypełnić poprzez zaznaczenie/odhaczenie kwadratu (pola "checkbox") przy właściwej odpowiedzi.

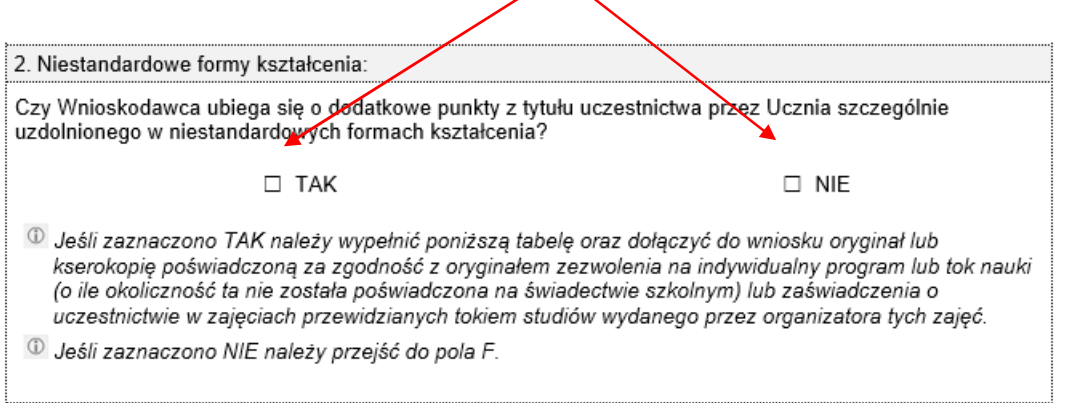

W przypadku komputerowego wypełniania wniosku - pole "checkbox" odhacza się poprzez najechanie kursorem myszy i kliknięcie lewym jej klawiszem na "kwadrat".

Jeśli zaznaczono odpowiedź "TAK" należy wypełnić poniższą tabelę poprzez zaznaczenie odpowiedniej formy oraz dołączyć do wniosku o przyznanie stypendium odpowiednio albo kopię zezwolenia na indywidualny program lub tok nauki (o ile okoliczność ta nie została poświadczona na świadectwie szkolnym) albo kopię zaświadczenia o uczestnictwie w zajęciach przewidzianych tokiem studiów wydanego przez organizatora tych zajęć (uczestnictwo w zajęciach przewidzianych tokiem studiów wyższych odbywa się na zasadach określonych art. 160 ustawy z dnia 27 lipca 2005 r. Prawo o szkolnictwie wyższym (t.j. Dz. U. 2016. 1842, z późn. zm.)).

Punktowany będzie udział w niestandardowych formach kształcenia świadczących o szczególnych uzdolnieniach w latach szkolnych 2014/2015, 2015/2016 oraz 2016/2017.

Realizacja indywidualnego programu lub toku nauki punktowana jest niezależnie czy dotyczy jednego czy kilku przedmiotów przyrodniczych, informatycznych, języków obcych nowożytnych, matematyki lub przedsiębiorczości bądź wszystkich zajęć edukacyjnych w ww. latach szkolnych.

Uczestnictwo w zajęciach przewidzianych tokiem studiów na kierunkach zgodnych z uzdolnieniami w zakresie przedmiotów przyrodniczych, informatycznych, języków obcych nowożytnych, matematyki lub przedsiębiorczości punktowane jest niezależnie czy dotyczy jednego czy kilku kierunków studiów w ww. latach szkolnych.

Pole należy wypełnić poprzez zaznaczenie/odhaczenie kwadratu (pole typu checkbox) przy właściwej formie niestandardowego kształcenia. W przypadku komputerowego wypełniania wniosku pole checkbox wypełnia się poprzez najechanie kursorem myszy na "kwadrat" przy właściwej formie niestandardowego kształcenia i kliknięcie lewym klawiszem myszy.

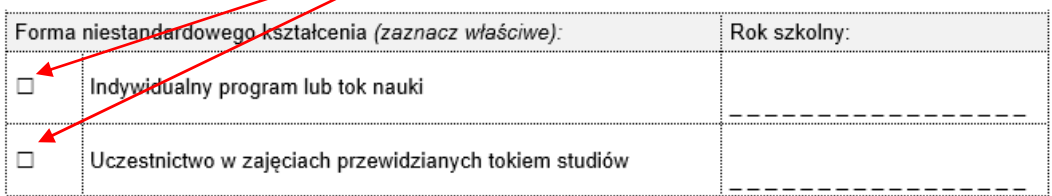

W kolumnie "rok szkolny" należy wskazać rok szkolny, w którym odbywała się niestandardowa forma kształcenia. Rok szkolny należy wpisać w formacie rrrr/rrrr. W przypadku wypełniania wniosku o przyznanie stypendium komputerowo, należy wybrać właściwy rok z listy rozwijanej

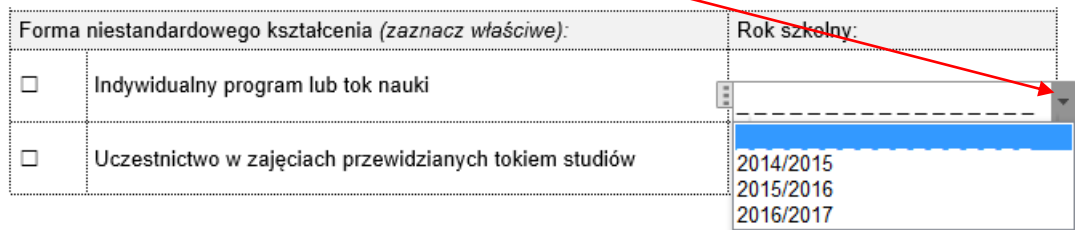

#### Pole F pn. Dodatkowe punkty eliminuj*ą*ce bariery edukacyjne

 Pkt 1 pn. "Zamieszkiwanie na obszarze wiejskim" należy wypełnić poprzez zaznaczenie/odhaczenie pola "checkbox" przy właściwej odpowiedzi.

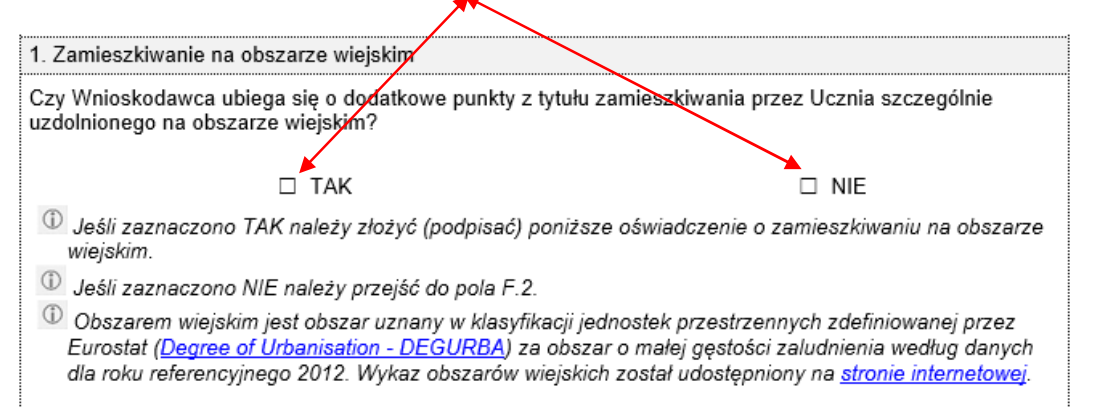

**Wyjaśnienie:** Obszarem wiejskim jest obszar uznany w klasyfikacji jednostek przestrzennych zdefiniowanej przez Eurostat za obszar o małej g*ę*sto*ś*ci zaludnienia według danych dla roku referencyjnego 2012.

Na terenie Województwa Małopolskiego obszarami wiejskimi (kod DEGURBA – 3) s*ą*:

- Alwernia (NUTS 3: PL216),
- $\div$  Babice (NUTS 3: PL216),
- Biskupice (NUTS 3: PL214),
- **Bobowa (NUTS 3: PL215),<br> Bolesław (NUTS 3: PL217).**
- $\cdot\bullet$  Bolesław (NUTS 3: PL217),  $\cdot\bullet$  Borzecin (NUTS 3: PL217),
- ❖ Borzęcin (NUTS 3: PL217),<br>❖ Brzeźnica (NUTS 3: PL216)
- ❖ Brzeźnica (NUTS 3: PL216),<br>❖ Budzów (NUTS 3: PL216).
- $\div$  Budzów (NUTS 3: PL216),
- ❖ Bukowina Tatrzańska (NUTS 3: PL215),
- Bystra-Sidzina (NUTS 3: PL216), -
- $\div$  Charsznica (NUTS 3: PL214),
- $\div$  Ciężkowice (NUTS 3: PL217),
- ❖ Czarny Dunajec (NUTS 3: PL215),<br>❖ Czchów (NUTS 3: PL217),
- ❖ Czchów (NUTS 3: PL217),<br>❖ Czernichów (NUTS 3: PL21
- ❖ Czernichów (NUTS 3: PL214),<br>❖ Czorsztvn (NUTS 3: PL215).
- Czorsztyn (NUTS 3: PL215), -
- $\div$  Debno (NUTS 3: PL217),
- $\div$  Dobra (NUTS 3: PL215),
- $\div$  Drwinia (NUTS 3: PL214),
- $\div$  Gdów (NUTS 3: PL214),
- $\div$  Gnoinik (NUTS 3: PL217),
- $\div$  Gołcza (NUTS 3: PL214),
- $\div$  Gręboszów (NUTS 3: PL217),<br> $\div$  Gromnik (NUTS 3: PL217),
- ❖ Gromnik (NUTS 3: PL217),<br>❖ Gródek nad Dunaicem (NU
- ❖ Gródek nad Dunajcem (NUTS 3: PL215),<br>❖ lɑołomia-Wawrzeńczvce (NUTS 3: PL214
- ❖ Igołomia-Wawrzeńczyce (NUTS 3: PL214),
- ❖ Iwanowice (NUTS 3: PL214),<br>❖ Iwkowa (NUTS 3: PL217),
- 
- ❖ Jabłonka (NUTS 3: PL215), ❖ Jabłonka (NUTS 3: PL215),<br>❖ Jerzmanowice-Przeginia (Nl
- ❖ Jerzmanowice-Przeginia (NUTS 3: PL214),<br>❖ Jodłownik (NUTS 3: PL215).
- 
- $\div$  Jodłownik (NUTS 3: PL215),<br> $\div$  Jordanów (NUTS 3: PL216),
- \* Kamienica (NUTS 3: PL215),
- ❖ Kamienica (NUTS 3: PL215),<br>❖ Kamionka Wielka (NUTS 3: P ❖ Kamionka Wielka (NUTS 3: PL215),<br>❖ Klucze (NUTS 3: PL216).
- $\div$  Klucze (NUTS 3: PL216),
- $\div$  Koniusza (NUTS 3: PL214),
- \* Korzenna (NUTS 3: PL215),<br>\* Koszyce (NUTS 3: PL214),
- ❖ Koszyce (NUTS 3: PL214),<br>❖ Kościelisko (NUTS 3: PL21!
- ❖ Kościelisko (NUTS 3: PL215),<br>❖ Kozłów (NUTS 3: PL214).
- ❖ Kozłów (NUTS 3: PL214),<br>❖ Krościenko nad Dunaicem
- ❖ Krościenko nad Dunajcem (NUTS 3: PL215),<br>❖ Krvnica-Zdrói (NUTS 3: PL215).
- $\div$  Krynica-Zdrój (NUTS 3: PL215),
- ❖ Krzeszowice (NUTS 3: PL214),<br>❖ Ksiaż Wielki (NUTS 3: PL214).
- ❖ Książ Wielki (NUTS 3: PL214),<br>❖ Lanckorona (NUTS 3: PL216).
- ❖ Lanckorona (NUTS 3: PL216),<br>❖ Laskowa (NUTS 3: PL215).
- $\cdot$  Laskowa (NUTS 3: PL215),
- $\cdot \cdot$  Limanowa gmina wiejska (NUTS 3: PL215),
- $\div$  Lipinki (NUTS 3: PL215),
- ❖ Lipnica Murowana (NUTS 3: PL214).
- Lipnica Wielka (NUTS 3: PL215), -
- $\div$  Liszki (NUTS 3: PL214),<br> $\div$  Lubień (NUTS 3: PL214).
- 
- ❖ Lubień (NUTS 3: PL214),<br>❖ Łabowa (NUTS 3: PL215),
- ❖ Łapanów (NUTS 3: PL214),<br>❖ Łapsze Niżne (NUTS 3: PL2
- $*$  Łapsze Niżne (NUTS 3: PL215),<br> $*$  Łacko (NUTS 3: PL215),
- 
- ❖ Łącko (NUTS 3: PL215),<br>❖ Łososina Dolna (NUTS 3 ❖ Łososina Dolna (NUTS 3: PL215),<br>❖ Łukowica (NUTS 3: PL215).
- $\div$  Łukowica (NUTS 3: PL215),
- 
- ❖ Łużna (NUTS 3: PL215),<br>❖ Mędrzechów (NUTS 3: PL217), ❖ Mędrzechów (NUTS 3: PL217),<br>❖ Michałowice (NUTS 3: PL214).
- ❖ Michałowice (NUTS 3: PL214),<br>❖ Miechów (NUTS 3: PL214).
- $\div$  Miechów (NUTS 3: PL214),
- $\div$  Mogilany (NUTS 3: PL214),
- ◆ Moszczenica (NUTS 3: PL215),
- \* Mucharz (NUTS 3: PL216),<br>\* Myślenice (NUTS 3: PL214),
- 
- $\div$  Niedźwiedź (NUTS 3: PL215), \* Niedźwiedź (NUTS 3: PL215),<br>\* Nowe Brzesko (NUTS 3: PL21
- ❖ Nowe Brzesko (NUTS 3: PL214),<br>❖ Nowy Targ gmina wieiska (NUT
- $\cdot \cdot$  Nowy Targ gmina wiejska (NUTS 3: PL215),
- $\div$  Nowy Wiśnicz (NUTS 3: PL214),
- ❖ Ochotnica Dolna (NUTS 3: PL215),
- $\div$  Olesno (NUTS 3: PL217),
- $\div$  Pałecznica (NUTS 3: PL214),
- $\div$  Pcim (NUTS 3: PL214),
- $\div$  Pleśna (NUTS 3: PL217),
- Podegrodzie (NUTS 3: PL215), -
- $\div$  Polanka Wielka (NUTS 3: PL216),
- **→** Proszowice (NUTS 3: PL214),<br>◆ Przeciszów (NUTS 3: PL216),
- ❖ Przeciszów (NUTS 3: PL216),<br>❖ Raba Wyżna (NUTS 3: PL215)
- ❖ Raba Wyżna (NUTS 3: PL215),<br>❖ Raciechowice (NUTS 3: PL214).
- ❖ Raciechowice (NUTS 3: PL214),
- ❖ Racławice (NUTS 3: PL214),<br>❖ Radgoszcz (NUTS 3: PL217),
- ❖ Radgoszcz (NUTS 3: PL217),<br>❖ Radziemice (NUTS 3: PL214).
- ❖ Radziemice (NUTS 3: PL214),<br>❖ Ropa (NUTS 3: PL215).
- $\div$  Ropa (NUTS 3: PL215),
- $\div$  Ryglice (NUTS 3: PL217),
- ❖ Rzepiennik Strzyżewski (NUTS 3: PL217),
- $\div$  Rzezawa (NUTS 3: PL214),
- $\div$  Sękowa (NUTS 3: PL215),
- Skrzyszów (NUTS 3: PL217), -
- ❖ Słaboszów (NUTS 3: PL214),
- $\div$  Słomniki (NUTS 3: PL214),
- $\div$  Słopnice (NUTS 3: PL215),
- ❖ Spytkowice (NUTS 3: PL215),
- $\div$  Spytkowice (NUTS 3: PL216),
- ❖ Stryszawa (NUTS 3: PL216),
- 
- $\div$  Stryszów (NUTS 3: PL216),<br> $\div$  Szczucin (NUTS 3: PL217),
- ❖ Szczucin (NUTS 3: PL217),<br>❖ Szczurowa (NUTS 3: PL217
- ❖ Szczurowa (NUTS 3: PL217),<br>❖ Szerzvnv (NUTS 3: PL217). ❖ Szerzyny (NUTS 3: PL217),
- 
- ❖ Tokarnia (NUTS 3: PL214),<br>❖ Trzciana (NUTS 3: PL214).
- ❖ Trzciana (NUTS 3: PL214),<br>❖ Trzyciąż (NUTS 3: PL216),
- Tymbark (NUTS 3: PL215),
- Uście Gorlickie (NUTS 3: PL215),
- Wietrzychowice (NUTS 3: PL217),
- Wiśniowa (NUTS 3: PL214),
- Wojnicz (NUTS 3: PL217),
- Wolbrom (NUTS 3: PL216),
- Zabierzów (NUTS 3: PL214),
- Zakliczyn (NUTS 3: PL217),
- Zawoja (NUTS 3: PL216),
- Zembrzyce (NUTS 3: PL216),
- Żabno (NUTS 3: PL217),
- Żegocina (NUTS 3: PL214).

Pełny wykaz obszarów uznanych w klasyfikacji jednostek przestrzennych zdefiniowanej przez Eurostat (Degree of Urbanisation - DEGURBA) za obszar o małej gęstości zaludnienia (kod DEGURBA-3) według danych dla roku referencyjnego 2012 dostępny jest pod adresem:

http://ec.europa.eu/eurostat/ramon/miscellaneous/index.cfm?TargetUrl=DSP\_DEG URBA

W przywołanej klasyfikacji Województwo Małopolskie (NUTS 2) zostało podzielone na następujące podregiony (NUTS 3):

- Tarnowski PL217
- Oświęcimski PL216
- Nowosądecki PL215
- Krakowski PL214

Więcej informacji na ww. temat można odnaleźć na stronie internetowej: http://ec.europa.eu/eurostat/web/nuts/nuts-maps-.pdf-

 Jeśli Wnioskodawca ubiega się o dodatkowe punkty z tytułu zamieszkiwania na obszarze wiejskim należy uzupełnić treść poniższego oświadczenia o właściwe dane tj. należy wybrać czy miejsce zamieszkania Ucznia znajduje się na obszarze Województwa Małopolskiego czy też na obszarze innego województwa poprzez zaznaczenie "kwadratu" (pole "checkbox") przy właściwej odpowiedzi.

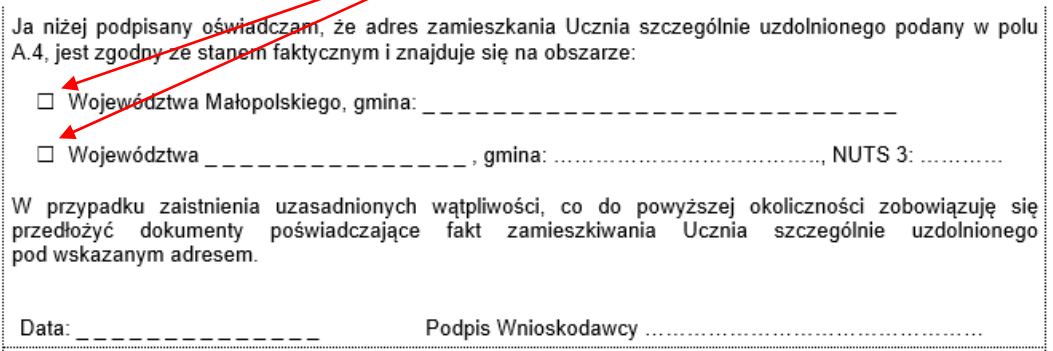

Jeśli zadeklarowano, że miejsce zamieszkania Ucznia szczególnie uzdolnionego znajduje się na obszarze Województwa Małopolskiego należy wpisać nazwę gminy wraz z oznaczeniem kodu NUTS 3, a w przypadku uzupełniania wniosku o przyznanie stypendium komputerowo należy wybrać z listy rozwijanej właściwą nazwę gminy, do której został już przypisany właściwy kod NUTS 3.

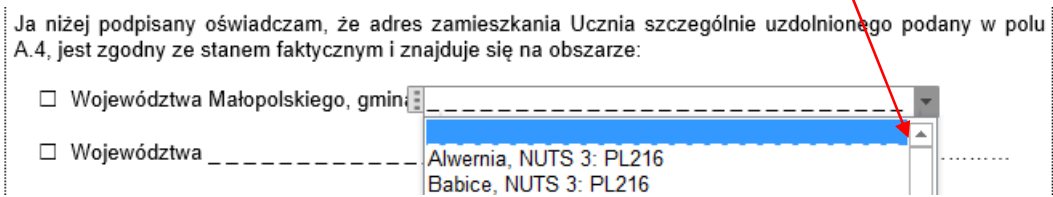

Jeśli uczeń zamieszkuje na obszarze innego województwa, należy wpisać nazwę województwa, a w przypadku uzupełniania wniosku komputerowo, należy wybrać właściwą nazwę województwa z listy rozwijanej oraz wpisać nazwę gminy i przypisany jej kod NUTS 3.

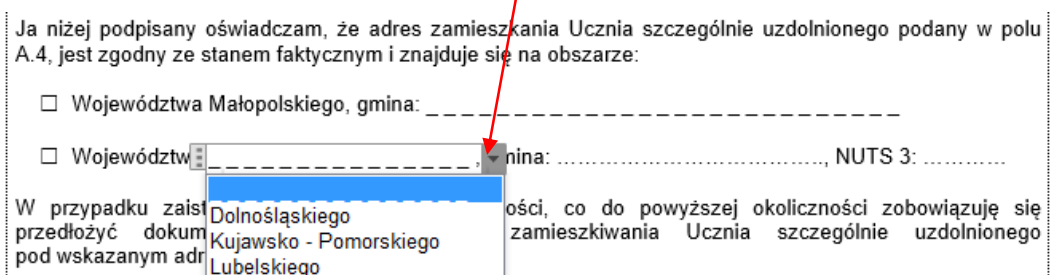

Oświadczenie należy własnoręcznie podpisać i opatrzeć datą. W przypadku wypełniania wniosku o przyznanie stypendium komputerowo należy wybrać określoną datę z kalendarza, który rozwinie się po najechaniu kursorem i kliknięcie lewym klawiszem myszy w "polu daty". Podpis należy uzupełnić po wydrukowaniu wniosku o przyznanie stypendium.

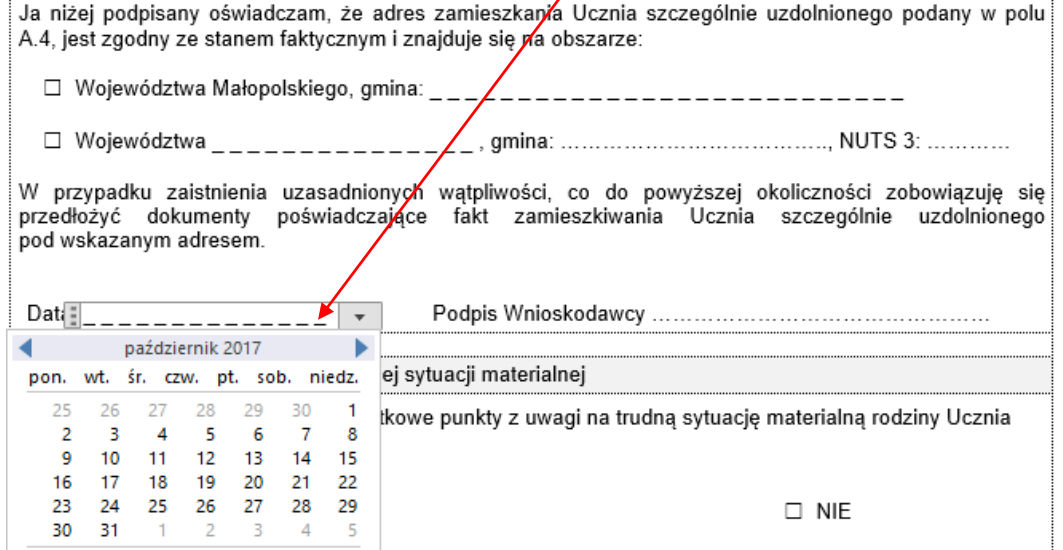

 Pkt 2 pn. "Rodzina ucznia znajduje si*ę* w trudnej sytuacji materialnej" należy wypełnić poprzez zaznaczenie/odhaczenie pola "checkbox" przy właściwej odpowiedzi.

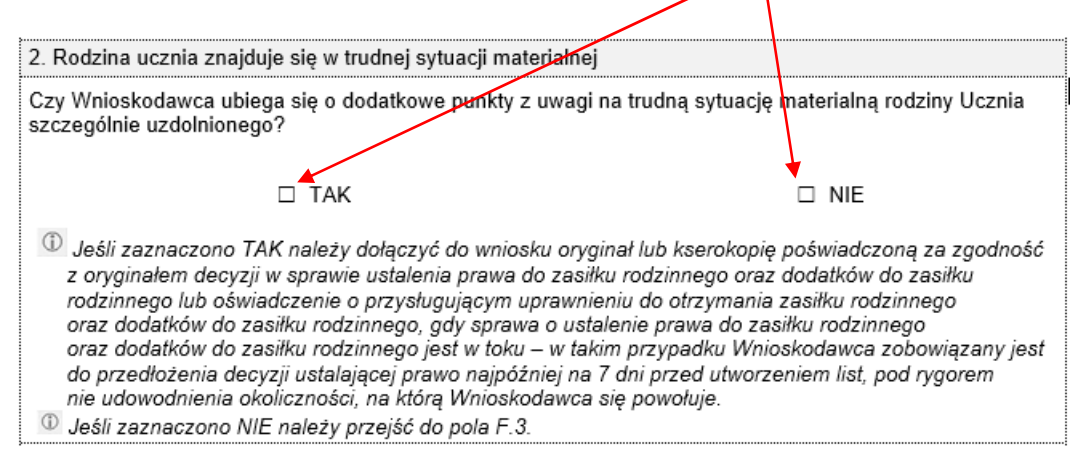

Zgodnie z Regulaminem wsparcia uczniów szczególnie uzdolnionych (…) (Dz. Urz. Woj. Małopolskiego z 2017 r., poz. 5511) **rodzina ucznia znajduje się w trudnej sytuacji materialnej, gdy** ze względu na uzyskany dochód za rok 2016 osobom uprawnionym właściwy organ administracji ustalił (decyzją) prawo do zasiłku rodzinnego oraz dodatków do zasiłku rodzinnego.

Jeśli Wnioskodawca ubiega się o dodatkowe punkty w ww. kryterium należy dołączyć do wniosku oryginał lub kserokopię poświadczoną za zgodność z oryginałem decyzji w sprawie ustalenia prawa do zasiłku rodzinnego oraz dodatków do zasiłku rodzinnego lub oświadczenie o przysługującym uprawnieniu do otrzymania ww. zasiłku, gdy sprawa o ustalenie prawa do tego zasiłku jest w toku (oświadczenie winno być przedłożone w oryginale). W przypadku złożenia oświadczenia, o którym mowa powyżej, Wnioskodawca zobowiązany jest do przedłożenia decyzji ustalającej prawo najpóźniej na 7 dni przed utworzeniem list, pod rygorem nie udowodnienia okoliczności, na którą się powołuje.

UWAGA: Wzór o*ś*wiadczenia został zamieszczony na stronie internetowej https://www.malopolska.pl/dla-mieszkanca/praca-i-edukacja/regionalny-programstypendialny. Wzór o*ś*wiadczenia, o którym mowa powy*ż*ej, obejmuje zarówno o*ś*wiadczenie Wnioskodawcy o wyst*ą*pieniu do wła*ś*ciwego organu o ustalenie ww. prawa oraz zobowi*ą*zanie Wnioskodawcy do przedło*ż*enia decyzji ustalaj*ą*cej ww. prawo. O*ś*wiadczenie winno by*ć* opatrzone **własnor***ę***cznym podpisem** Wnioskodawcy.

 Pkt 3 pn. "Ucze*ń* jest członkiem rodziny wielodzietnej" należy wypełnić poprzez zaznaczenie/odhaczenie pola "checkbox" przy właściwej odpowiedzi.

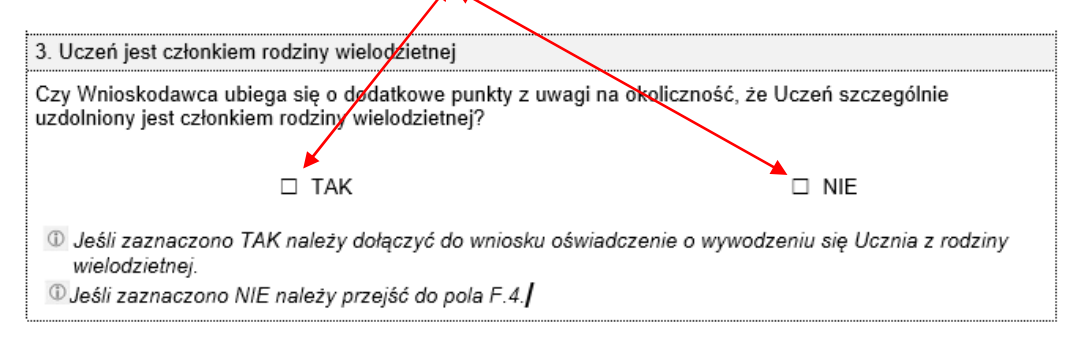

Zgodnie z Regulaminem wsparcia uczniów szczególnie uzdolnionych (…) (Dz. Urz. Woj. Małopolskiego z 2017 r., poz. 5511) przez rodzinę wielodzietną należy rozumieć rodzinę wychowującą troje i więcej dzieci. Członków rodziny określa się według definicji rodziny zawartej w ustawie z dnia 28 listopada 2013 r. o świadczeniach rodzinnych (t.j. Dz. U. 2016.1518 z późn. zm.)

**Wyjaśnienie:** Przez rodzinę przywołana ustawa rozumie odpowiednio nast*ę*puj*ą*cych członków rodziny: mał*ż*onków, rodziców dzieci, opiekuna faktycznego dziecka oraz pozostaj*ą*ce na utrzymaniu dzieci w wieku do uko*ń*czenia 25. roku *ż*ycia, a tak*ż*e dziecko, które uko*ń*czyło 25. rok *ż*ycia legitymuj*ą*ce si*ę* orzeczeniem o znacznym stopniu niepełnosprawno*ś*ci, je*ż*eli w zwi*ą*zku z t*ą* niepełnosprawno*ś*ci*ą* przysługuje *ś*wiadczenie piel*ę*gnacyjne lub specjalny zasiłek opieku*ń*czy albo zasiłek dla opiekuna, o którym mowa w ustawie z dnia 4 kwietnia 2014 r. o ustaleniu i wypłacie zasiłków dla opiekunów; do członków rodziny nie zalicza si*ę* dziecka pozostaj*ą*cego pod opiek*ą* opiekuna prawnego, dziecka pozostaj*ą*cego w zwi*ą*zku mał*ż*e*ń*skim, a tak*ż*e pełnoletniego dziecka posiadaj*ą*cego własne dziecko.

UWAGA: Jeśli Wnioskodawca ubiega się o przyznanie dodatkowych punktów w ww. kryterium do wniosku o przyznanie stypendium powinien załączyć oświadczenie o wywodzeniu się Ucznia z rodziny wielodzietnej. Wzór o*ś*wiadczenia został zamieszczony na stronie internetowej https://www.malopolska.pl/dla-mieszkanca/praca-i-edukacja/regionalny-programstypendialny. Przedmiotowy wzór obejmuje o*ś*wiadczenie, *ż*e Ucze*ń* szczególnie uzdolniony jest członkiem rodziny wielodzietnej wraz z wymienieniem danych osobowych (imi*ę*, nazwisko, data urodzenia, PESEL) dzieci wychowywanych przez rodzin*ę* Ucznia szczególnie uzdolnionego. O*ś*wiadczenie to obejmuje równie*ż* zgod*ę* członków rodziny na przetwarzanie ich danych osobowych.

 Pkt 4 pn. "Ucze*ń* jest osob*ą* niepełnosprawn*ą*" należy wypełnić poprzez zaznaczenie/odhaczenie pola "checkbox" przy właściwej odpowiedzi.

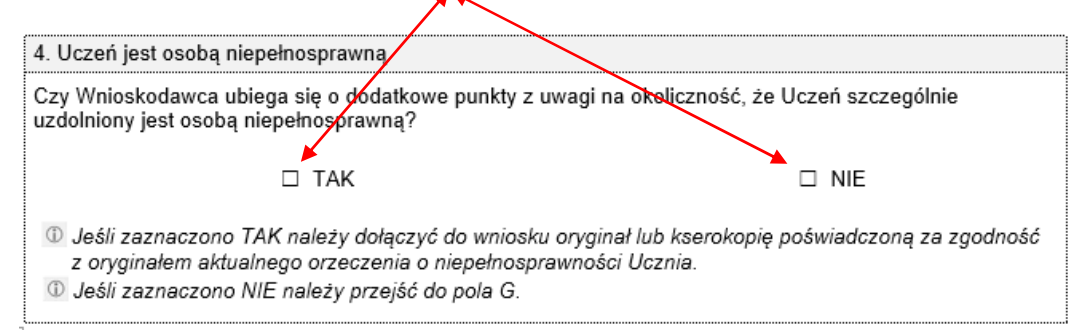

Zgodnie z Regulaminem wsparcia uczniów szczególnie uzdolnionych (…) (Dz. Urz. Woj. Małopolskiego z 2017 r., poz. 5511) osobą niepełnosprawną jest osoba niepełnosprawna w rozumieniu ustawy z dnia 27 sierpnia 1997 r. o rehabilitacji zawodowej i społecznej oraz zatrudnianiu osób niepełnosprawnych (t.j. Dz. U. 2016. 2046, z późn. zm.).

**Wyjaśnienie:** Osobami niepełnosprawnymi, w rozumieniu przywołanej ustawy s*ą* osoby, których niepełnosprawno*ść* została potwierdzona orzeczeniem:

1) o zakwalifikowaniu przez organy orzekaj*ą*ce do jednego z trzech stopni niepełnosprawno*ś*ci okre*ś*lonych w art. 3 [ww. ustawy] lub

2) o całkowitej lub cz*ęś*ciowej niezdolno*ś*ci do pracy na podstawie odr*ę*bnych przepisów, lub

3) o niepełnosprawno*ś*ci, wydanym przed uko*ń*czeniem 16 roku *ż*ycia.

Jeśli Wnioskodawca ubiega się o przyznanie dodatkowych punktów w ww. kategorii do wniosku o przyznanie stypendium powinien załączyć kopię aktualnego orzeczenia o niepełnosprawności ucznia. Wnioskodawca uprawniony jest do anonimizacji (zaczernienia/zaciemnienia uniemożliwiającego odczytanie) symbolu przyczyny niepełnosprawności, wskazań, o których mowa w art. 6b ust. 3 pkt. 1-9 ww. ustawy określonych przez skład orzekający, w tym również zawartych w uzasadnieniu i pouczeniu orzeczenia.

Pole G pn. O*ś*wiadczenia Wnioskodawcy

G Oświadczenia Wnioskodawcy

Pole wypełniane jest poprzez wskazanie daty oraz złożenie własnoręcznego podpisu pod oświadczeniami. W przypadku wypełniania wniosku o przyznanie stypendium komputerowo należy najechać kursorem na "pole daty" i kliknąć lewym klawiszem myszy, co umożliwi dokonanie wyboru właściwej daty w kalendarzu. Podpisy Wnioskodawca uzupełnia po wydrukowaniu wniosku.

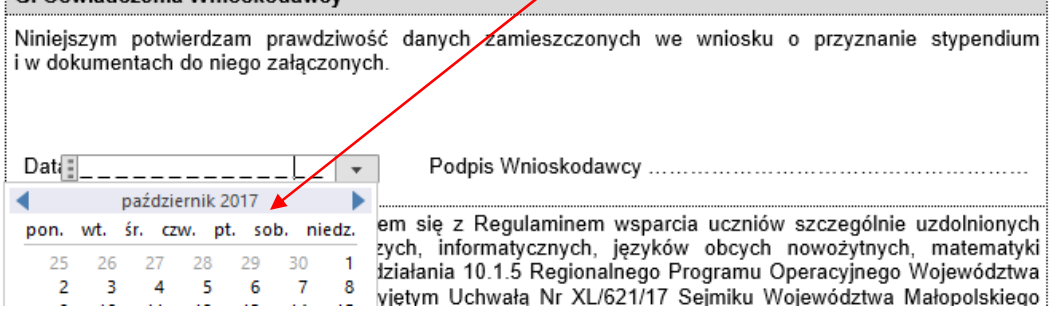

W identyczny sposób należy wypełnić kolejne pola wniosku o przyznanie stypendium tj. oświadczenie o zapoznaniu się z Regulaminem wsparcia uczniów szczególnie uzdolnionych (...) (Dz. Urz. Woj. Małopolskiego z 2017 r., poz. 5511) oraz pole zawierające zgodę na przetwarzanie danych osobowych. W przypadku, gdy wniosek dotyczy ucznia niepełnoletniego konieczny jest również jego podpis. W przypadku wypełniania wniosku komputerowo – instrukcja jak powyżej.

#### Pole H pn. Zał*ą*czniki

Do wniosku należy w każdym przypadku dołączyć kopię świadectwa szkolnego za rok szkolny 2016/2017 lub zaświadczenie o średniej ocen z przedmiotów z zakresu kształcenia ogólnego oraz przedmiotów przyrodniczych, informatycznych, języków obcych nowożytnych, matematyki i przedsiębiorczości. Pozostałe załączniki, o których mowa w § 7 ust. 3 Regulaminu wsparcia uczniów szczególnie uzdolnionych (…) (Dz. Urz. Woj. Małopolskiego z 2017 r., poz. 5511) należy dołączyć o ile Wnioskodawca ubiega się o przyznanie punktów w kolejnych kryteriach. Wypełnienie pola H następuje poprzez odhaczenie/zaznaczenie "kwadratu" (pole checkbox) przy nazwie załącznika. W przypadku wypełniania wniosku komputerowo odhaczenie pola następuje poprzez kliknięcie lewym klawiszem myszy w pole "checkbox".

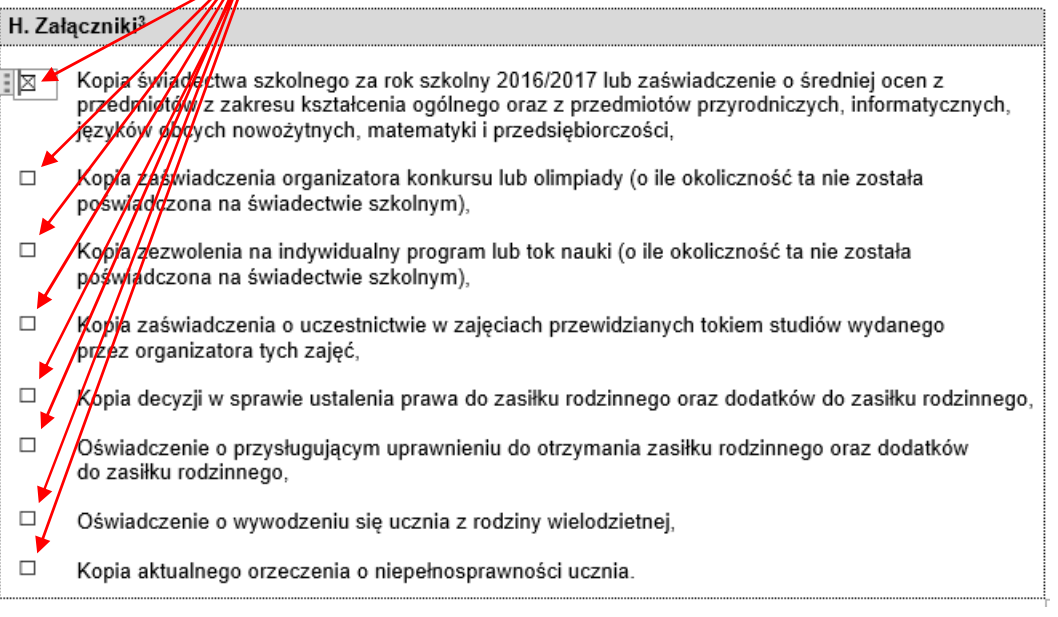

Przedkładane kopie dokumentów winny być poświadczone za zgodność z oryginałem. W przypadku braku możliwości poświadczenia za zgodność z oryginałem ww. kopii, Wnioskodawca uprawniony jest do przedłożenia do wglądu oryginału dokumentu.

Wnioskodawca uprawniony jest do przedłożenia innych dokumentów, zaświadczeń i oświadczeń o ile udowadniają okoliczność, na którą Wnioskodawca się powołuje, a przedstawienie kopii lub oryginałów dokumentów, o których mowa w § 7 ust. 2 i 3 Regulaminu wsparcia uczniów szczególnie uzdolnionych (…) (Dz. Urz. Woj. Małopolskiego z 2017 r., poz. 5511), jest utrudnione bądź niemożliwe.

W przypadku uzasadnionych, okolicznościami sprawy, wątpliwości co do spełnienia deklarowanego kryterium, Wnioskodawca może zostać wezwany do przedstawienia dalszych dokumentów poświadczających okoliczność, na którą się powołuje.

#### Podpisy

Wnioskodawca powinien wniosek podpisać i wskazać datę złożenia podpisu. W przypadku wypełniania wniosku o przyznanie stypendium komputerowo należy najechać kursorem na "pole daty" i kliknąć lewym klawiszem myszy, co umożliwi dokonanie wyboru właściwej daty w kalendarzu. Podpis Wnioskodawca uzupełnia po wydrukowaniu wniosku.

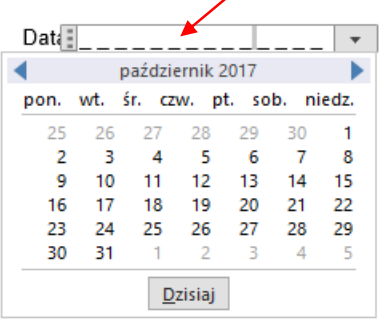

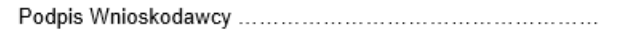

#### Rekomendacje, co do przygotowania i wnoszenia wniosków o przyznanie stypendium

Mając na względzie zachowanie w poufności danych osobowych Wnioskodawców rekomenduje się zachowywanie przez Wnioskodawców przy sporządzaniu i wnoszeniu wniosków o przyznanie stypendium następujących wymogów:

- $\checkmark$  wszystkie strony wniosku o przyznanie stypendium oraz oświadczenia, zaświadczenia oraz dokumenty/kserokopie dokumentów potwierdzających spełnianie kryteriów powinny być spięte lub zszyte w sposób uniemożliwiający ich przypadkowe rozpięcie,
- $\checkmark$  ewentualne poprawki na wniosku o przyznanie stypendium lub oświadczeniach muszą być naniesione czytelnie oraz opatrzone podpisami/parafami osób uprawnionych,
- $\checkmark$  wniosek o przyznanie stypendium powinien być składany za pismem przewodnim w zaklejonej kopercie lub innym opakowaniu uniemożliwiającym utratę integralności dokumentów bądź przypadkowy wgląd do dokumentacji. Na kopercie lub opakowaniu należy zamieścić adnotację "Regionalny Program Stypendialny - wniosek o przyznanie stypendium".

Niedochowanie powyższych wymogów nie rodzi negatywnych konsekwencji dla Wnioskodawców.

Ponadto sugeruje się Wnioskodawcom przygotowanie wniosku o przyznanie stypendium wraz z załącznikami w dwóch egzemplarzach względnie sporządzenie kopii w celu zachowania drugiego egzemplarza/jego kopii w prywatnej dokumentacji Wnioskodawcy.

Urząd Marszałkowski Województwa Małopolskiego Departament Edukacji i Kształcenia Ustawicznego

adres do korespondencji: os. Teatralne 4a, 31-945 Kraków tel. 12 61 60 714, 12 61 60 728, 12 61 60 973, 14 68 88 810 e-mail: stypendiaRPS@umwm.pl strona internetowa: https://www.malopolska.pl/dla-mieszkanca/praca-iedukacja/regionalny-program-stypendialny